# **NPRG065: Programming in Python** *Lecture 12*

#### http://d3s.mff.cuni.cz

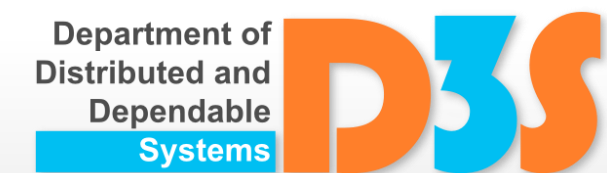

#### *Tomas Bures*

#### *Petr Hnetynka*

**{bures,hnetynka}@d3s.mff.cuni.cz**

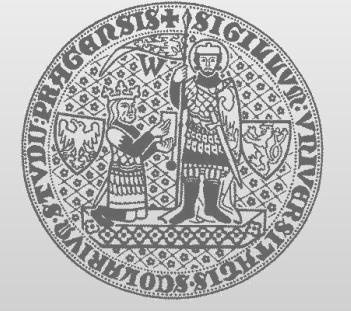

**CHARLES UNIVERSITY IN PRAGUE faculty of mathematics and physics**

- Asynchronous functions
	- **typically for I/O or long computations**
	- **E** asynchronous = not waiting for a result
	- $\blacksquare$  in Python coroutines
- Coroutine function function defined via **async def** or decorated with **@asyncio.coroutine async def** preferred
- Coroutine object obtained by calling a coroutine function
- Calling a coroutine does not start its code running

## **Coroutines, tasks, futures**

- Task associates coroutine with an event loop (i.e. thread of execution)
	- I Itself is an awaitable object
- Task is also a Future
	- Future provides callback interface to register for results
		- add\_done\_callback, remove\_done\_callback
		- cancelled, done, result
	- Future acts as a bridge between coroutines and callback-based internal methods (e.g. for manipulating streams)

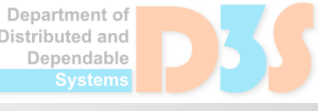

- Things a coroutine can do:
	- **result = await future** or **result = yield from future**
		- suspends the coroutine until the future is done, then returns the future's result
	- **result = await coroutine** or **result = yield from coroutine**

wait for another coroutine to produce a result

- **return expression**
- **raise exception**

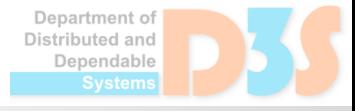

- Calling a coroutine returns a coroutine object
- To start a coroutine
	- call **await coroutine** or **yield from coroutine** from *another coroutine*, or
	- schedule its execution via *the even loop*
		- **asyncio.get\_event\_loop()**
- Event loop and related methods (the mostly used ones)
	- **asyncio.ensure\_task(coroutine)**
		- schedules the execution of a coroutine object, wraps it in a future
	- **loop.run\_until\_complete(coroutine)**
		- runs until the task is done
			- **f** if the argument is a coroutine object, it is wrapped by ensure task()
- Future encapsulates a call  $\sim$  a place for result
	- **cancel() -> bool**
	- **canceled() -> bool**
	- **done() -> bool**
	- **result()**
	- **exception()**

Examine and run 01 co hello.py 02 co print time.py

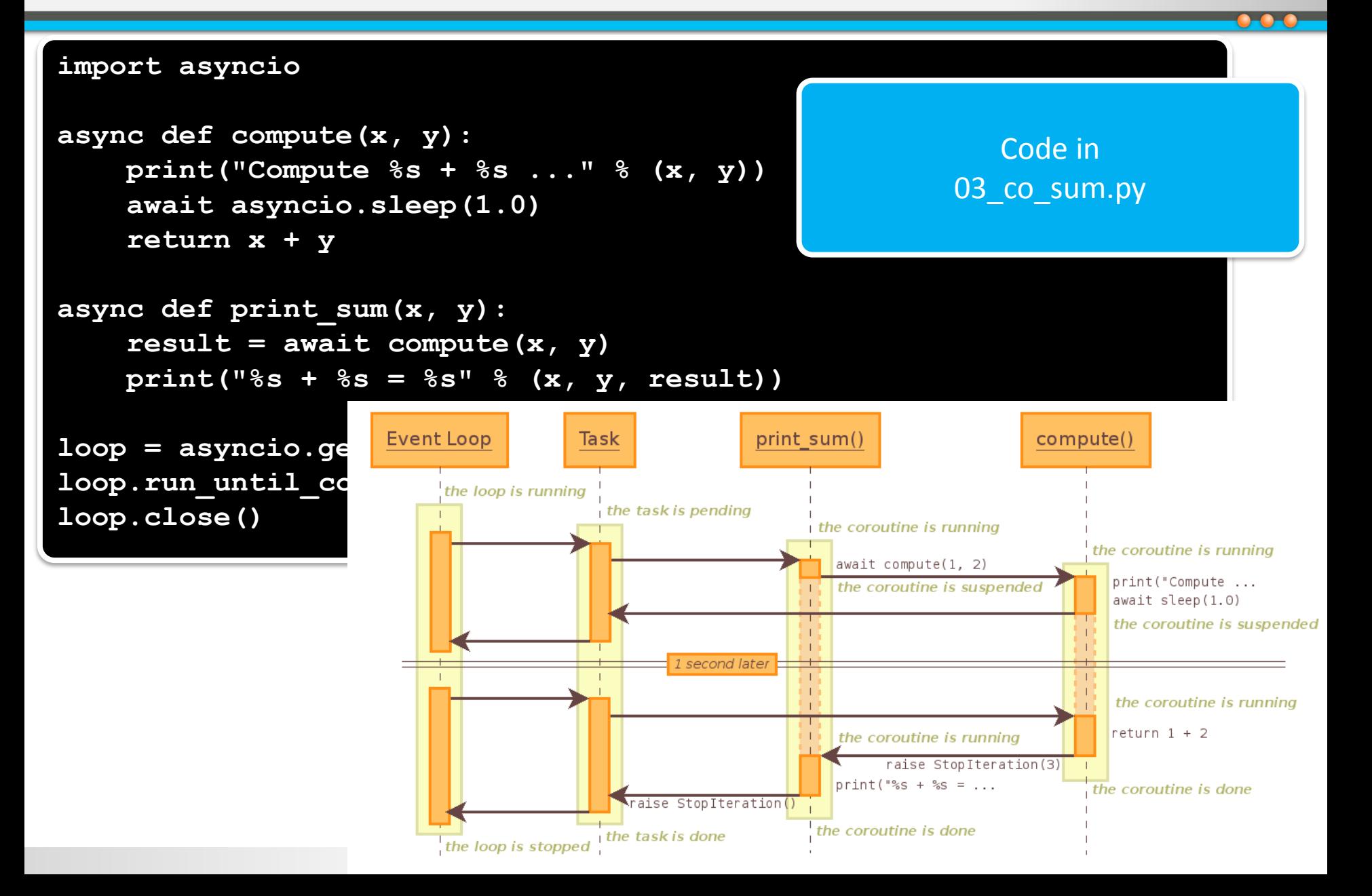

- If coroutine waits for another coroutine, it is suspended > other coroutine can run
- $\bullet$   $\rightarrow$  synchronous waiting in coroutine blocks other coroutines

**Compare** 04a co sleep.py and 04b\_co\_sleep.py

- $\bullet$   $\rightarrow$  for async I/O operations we need async aware functions
	- e.g. urllib. request module is not async aware -> use **aiohttp** (but it is not in the std library)
- **async with** and **async for**

**I** like regular with and for but can yield

Compare 05a\_co\_down.py and 05b\_co\_down.py

Jenendahl

## **Coroutines under the Hood**

- Coroutine is an awaitable object
	- Works in a similar way to a generator
- Coroutine
	- Started by await
	- Continuation controlled by methods "send", "throw", "close"
- Generator
	- Started by  $\Box$  next
	- Continuation controlled by methods "send", "throw", "close"

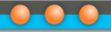

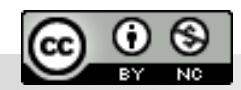

Department of<br>Distributed and Dependable Systems